## Condensation Tracking of Ball

Robert B. Fisher School of Informatics University of Edinburgh

# CONDENSATION TRACKING OF BOUNCING BALL

1) Select  $(N=100 \text{ samples})$  of a ball motion vector by probability of vector

2) Use estimated covariance P() to create state samples  $\vec{s}_{t-1}$ 

3) Situation switching model.  $P_b = 0.3, P_s = 0.05$ 

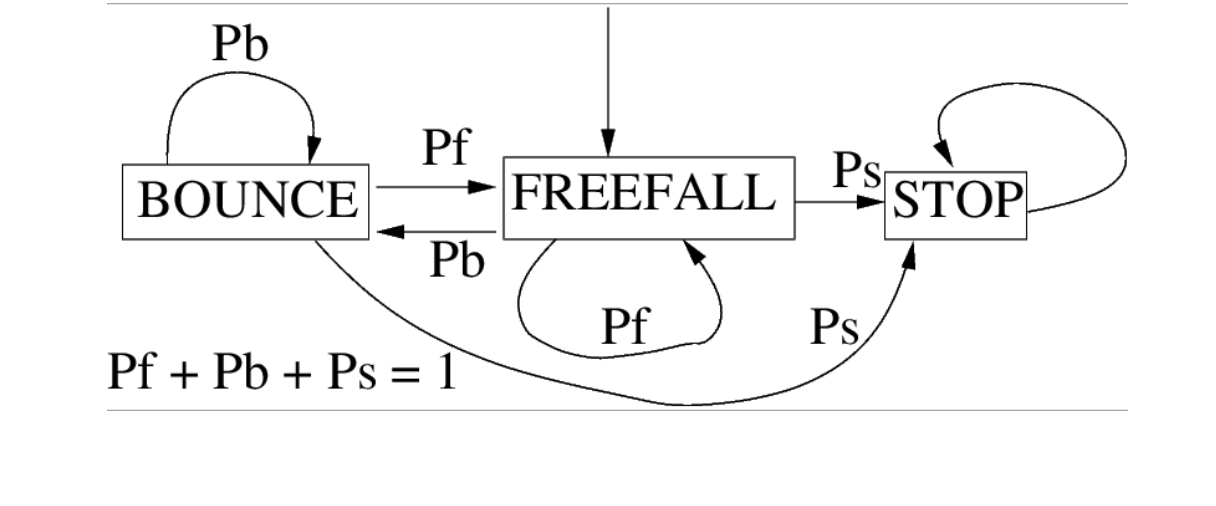

If in STOP situation: zero vertical speed

If in BOUNCE situation:  $v_{row} = -0.7 * v_{row}$ Also don't know when bounce was so add some random vertical motion

Then use Kalman filter

4) Estimate hypothesis goodness by  $1/ || H\vec{x_t} - \vec{z_t} ||^2$ Normalize to estimate hypothesis probability

### EXAMPLE OF SAMPLING EFFECTS

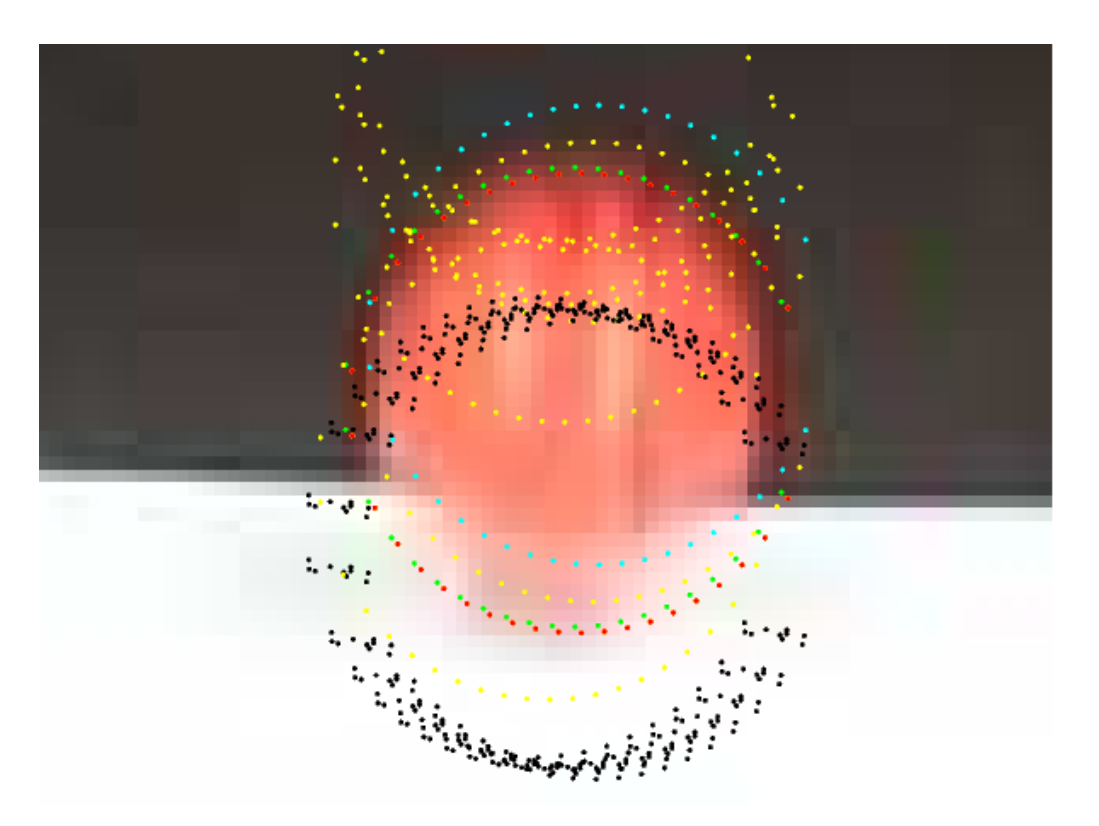

#### Red:final estimate Green:data Yellow:BOUNCE Blue:STOP Black:FALL

## CONDENSATION TRACKING CORE CODE

```
ident: an array of IDCOUNT sample ids. Each id
appears with the same probability as in H_{-}(t-1)P(): estimated state covariance
x(): state vectors
```

```
% generate NCON new samples
for newsample = 1 : NCON
```

```
oldsample = ident(ceil(IDCOUNT*rand(1)));
xc(:) = x(oldsample, time-1, :); % get old state
```
% generate a new SAMPLE at this state xc=xc+5\*sqrt(P(oldsample,time-1,:,:))\*randn(4); if tracksituation(oldsample,time-1)==1 %if stop  $A,B = ...$  % replace  $A,B$  for stop model  $xc(4) = 0$ ; % zero vertical velocity tracksituation(newsample,time)=1; else r=rand(1);% random number for sit. selection if r < pstop % gone to stop situation  $A,B = ...$  % replace  $A,B$  for state model  $xc(4) = 0$ ; % zero vertical velocity tracksituation(newsample,time)=1;

elseif  $r <$  (pbounce + pstop) % bounce sit. % add random vertical motion due to % imprecision about time of bounce  $xc(2) = xc(2) + 3*abs(xc(4)) * (rand(1)-0.5);$ % invert velocity with some loss  $xc(4) = -loss*xc(4)$ ; tracksituation(newsample,time)=2; else % normal motion

tracksituation(newsample,time)=3;

% update new hypotheses via Kalman filter  $x(newsample, time, :) = f(xc)$  $P(\text{newsample}, \text{time}, :,:) = ...$ 

% weight hypothesis by distance from data  $dvec = [cc(time), cr(time)]$ 

- [x(newsample,time,1),x(newsample,time,2)];  $weights(newsample, time) = 1/(dvec* dvec')$ ;

```
% rescale new hypothesis weights to give sum=1
totalw=sum(weights(:,time)');
weights(:,time)=weights(:,time)/totalw;
```

```
% select top hypothesis to draw
subset=weights(:,time);
top = find(subset == max(subset));
```
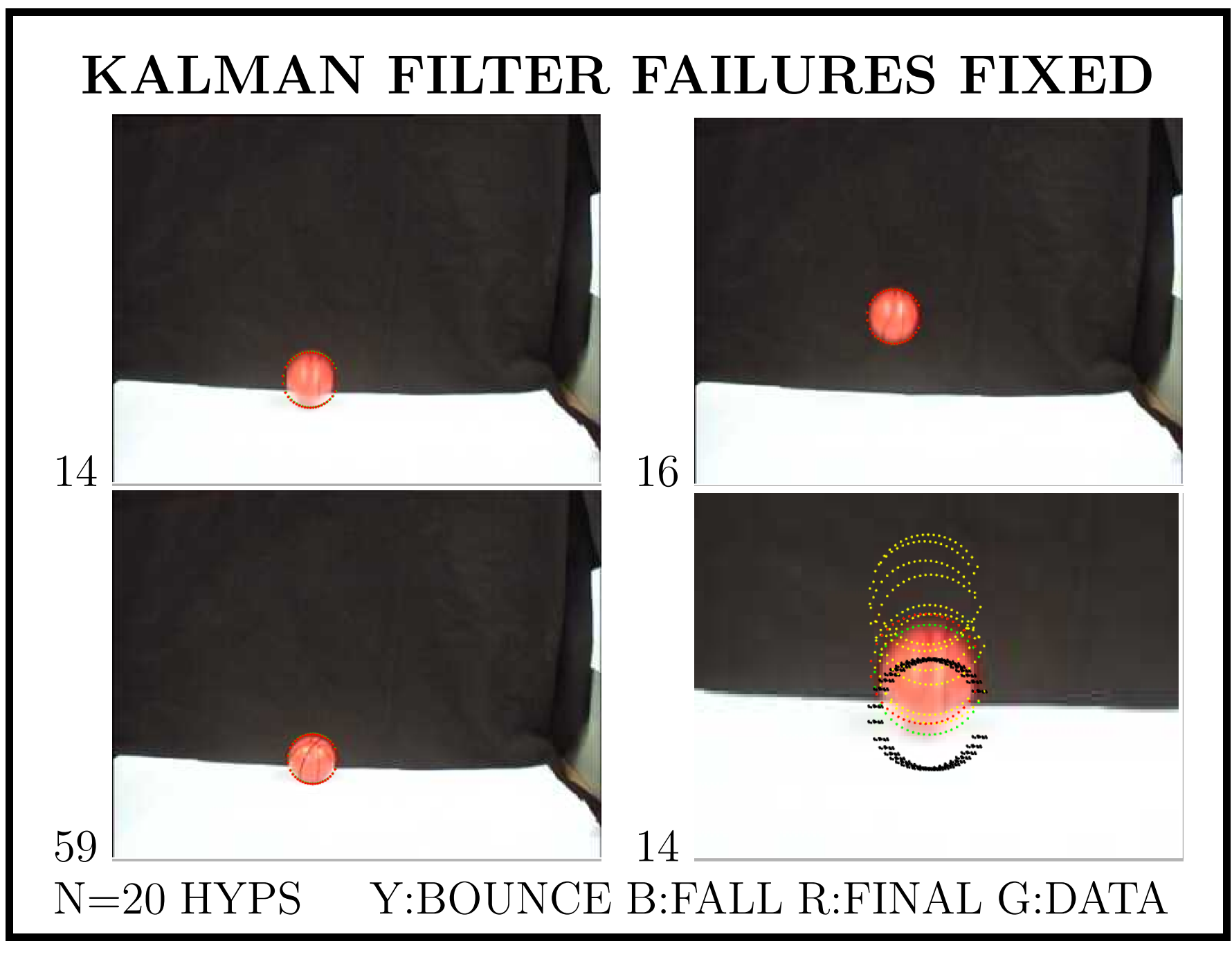

c 2016, School of Informatics, University of Edinburgh

## RESULTS URL

SEE: homepages.inf.ed.ac.uk/rbf/...

...AVINVERTED/DEMOS/TRACK/demo.html

## What We Have Learned

- 1. State model for bouncing ball
- 2. Details of how to implement Condensation model